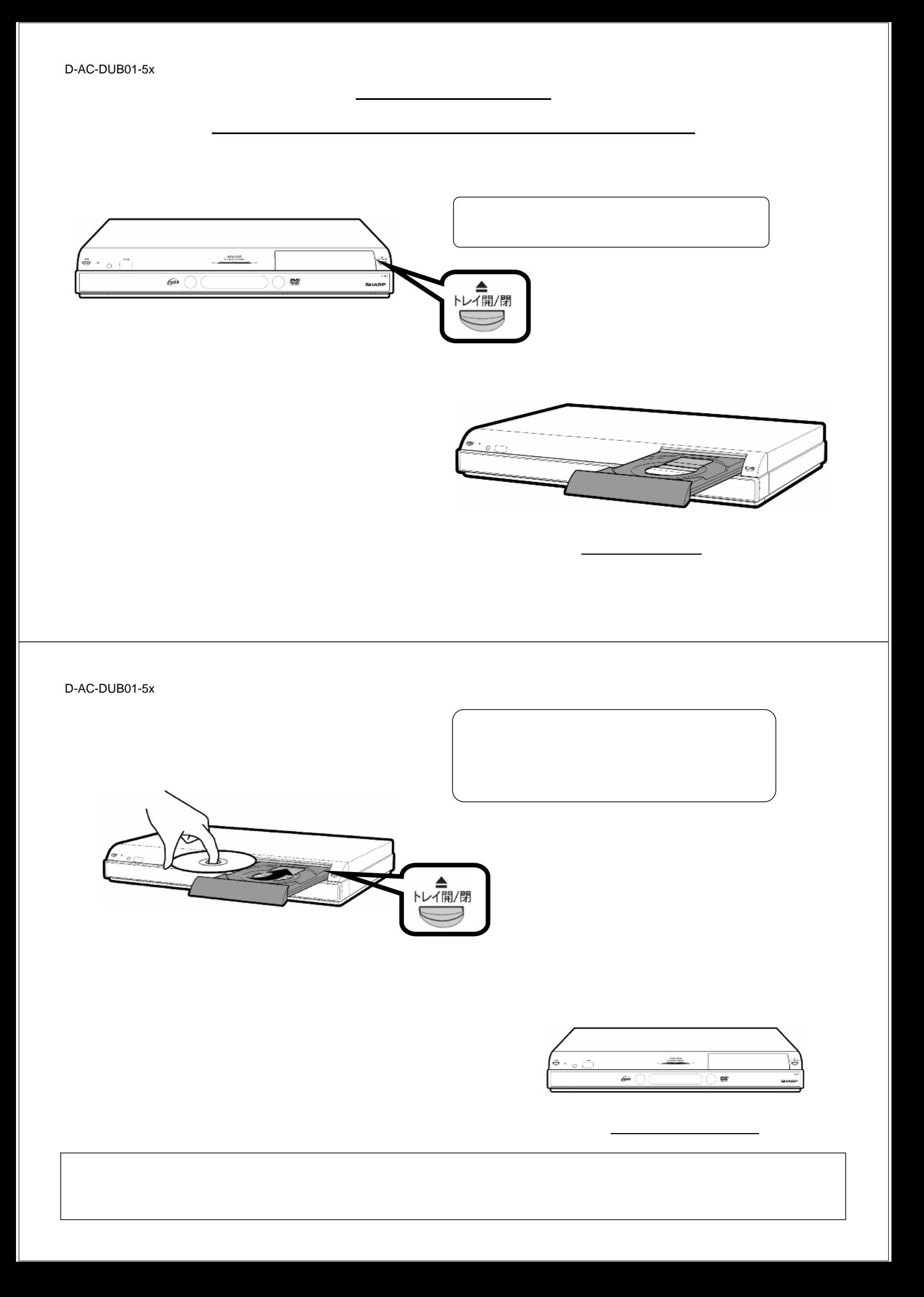

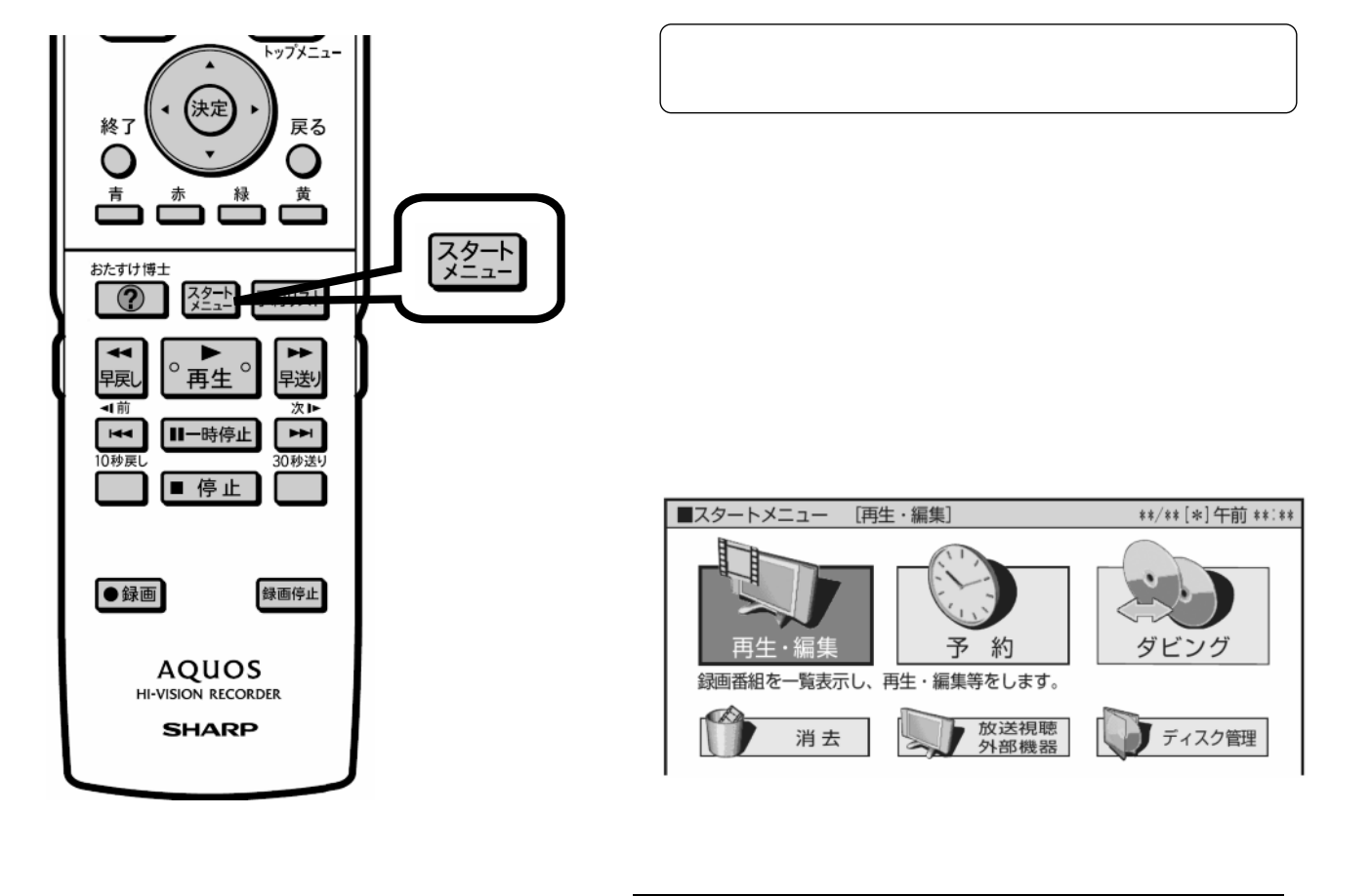

D-AC-DUB01-5x

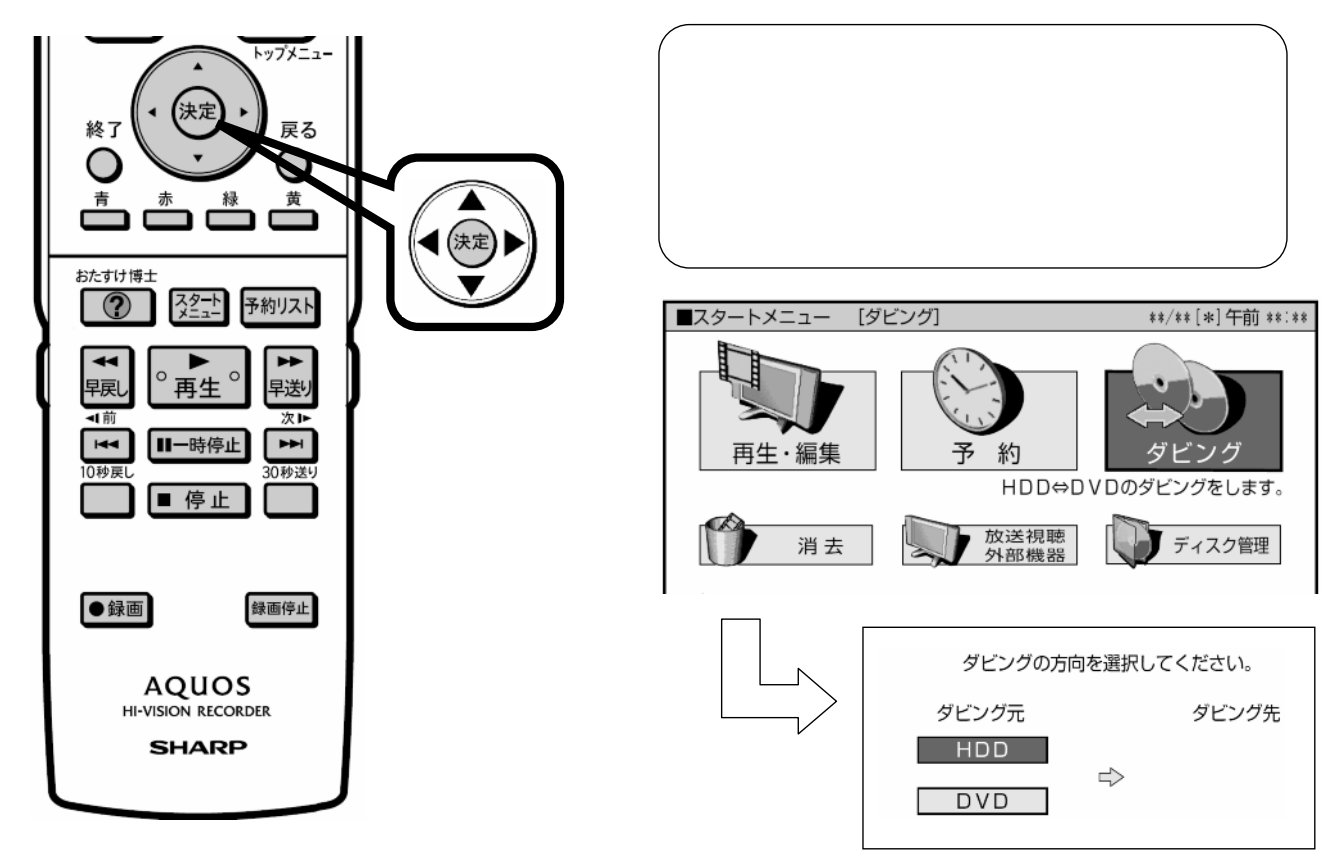

元の に換

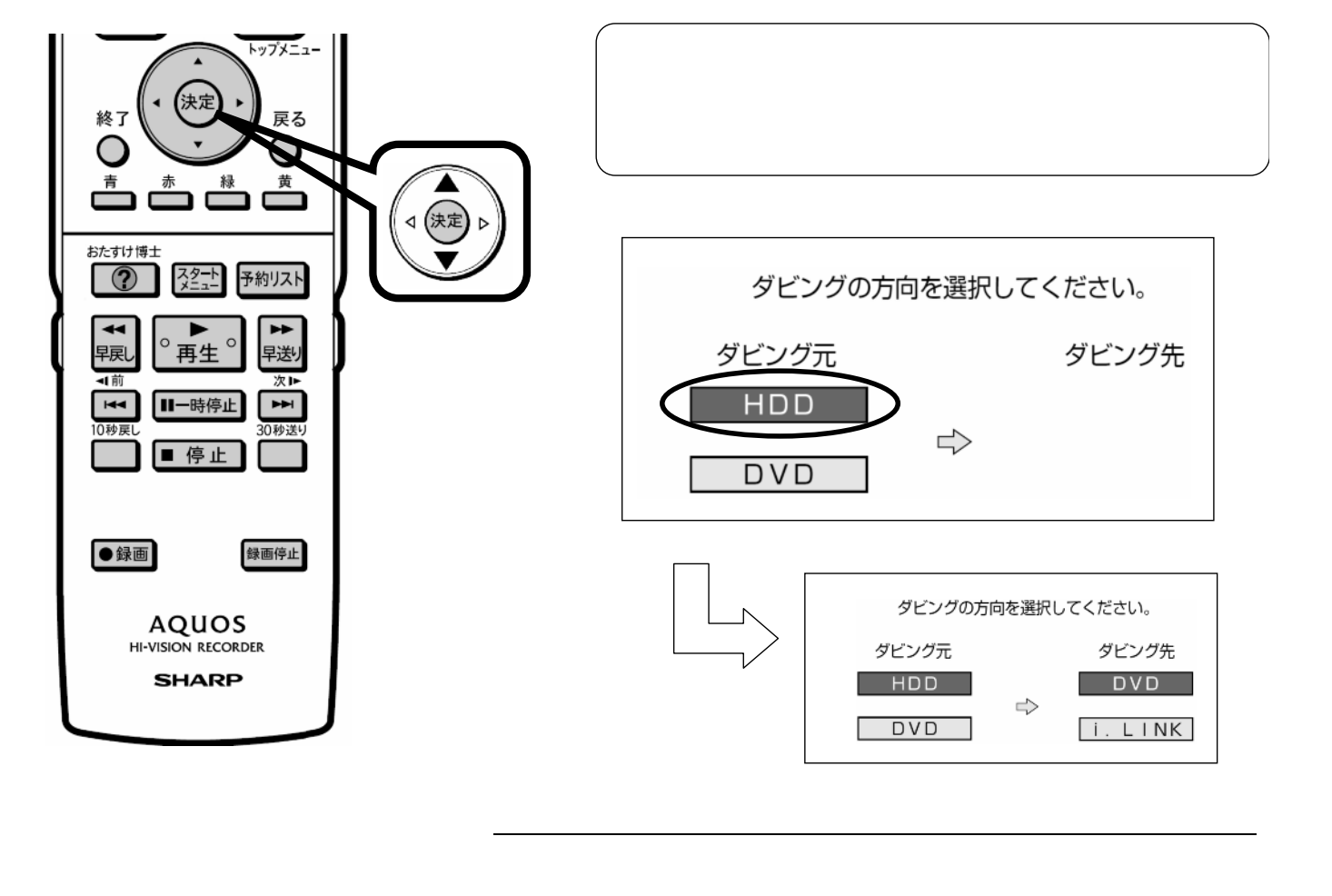

D-AC-DUB01-5x

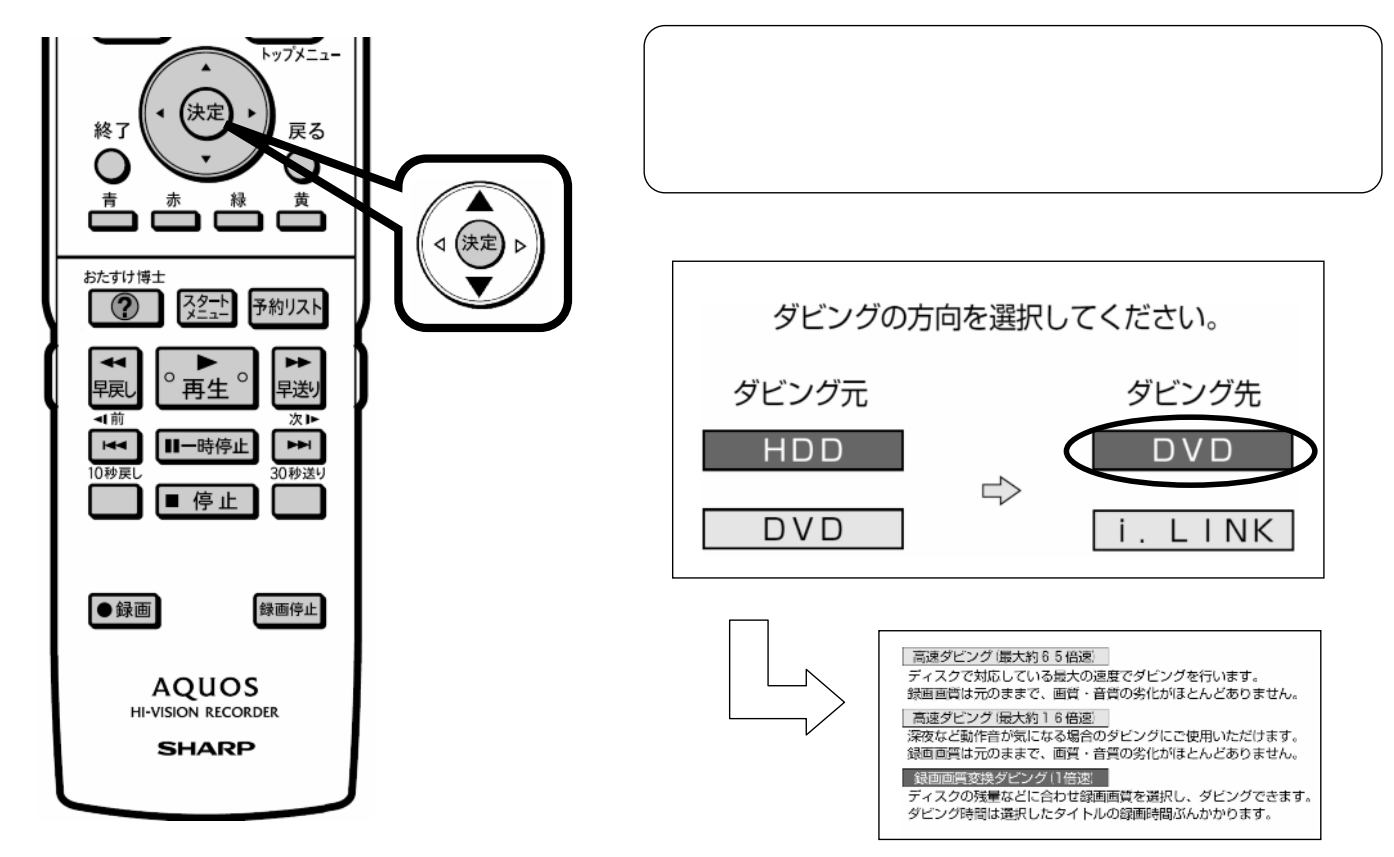

に換

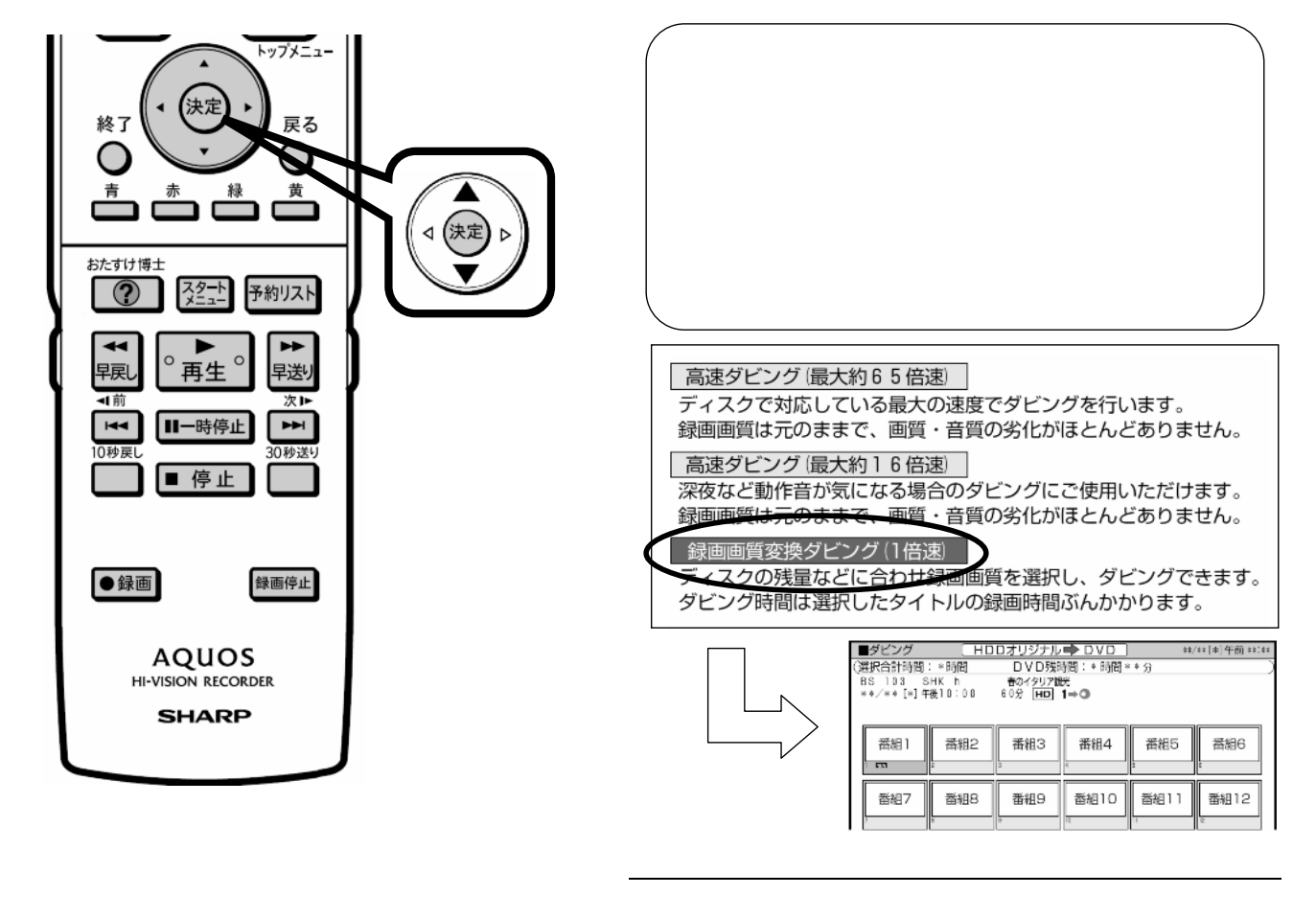

D-AC-DUB01-5x

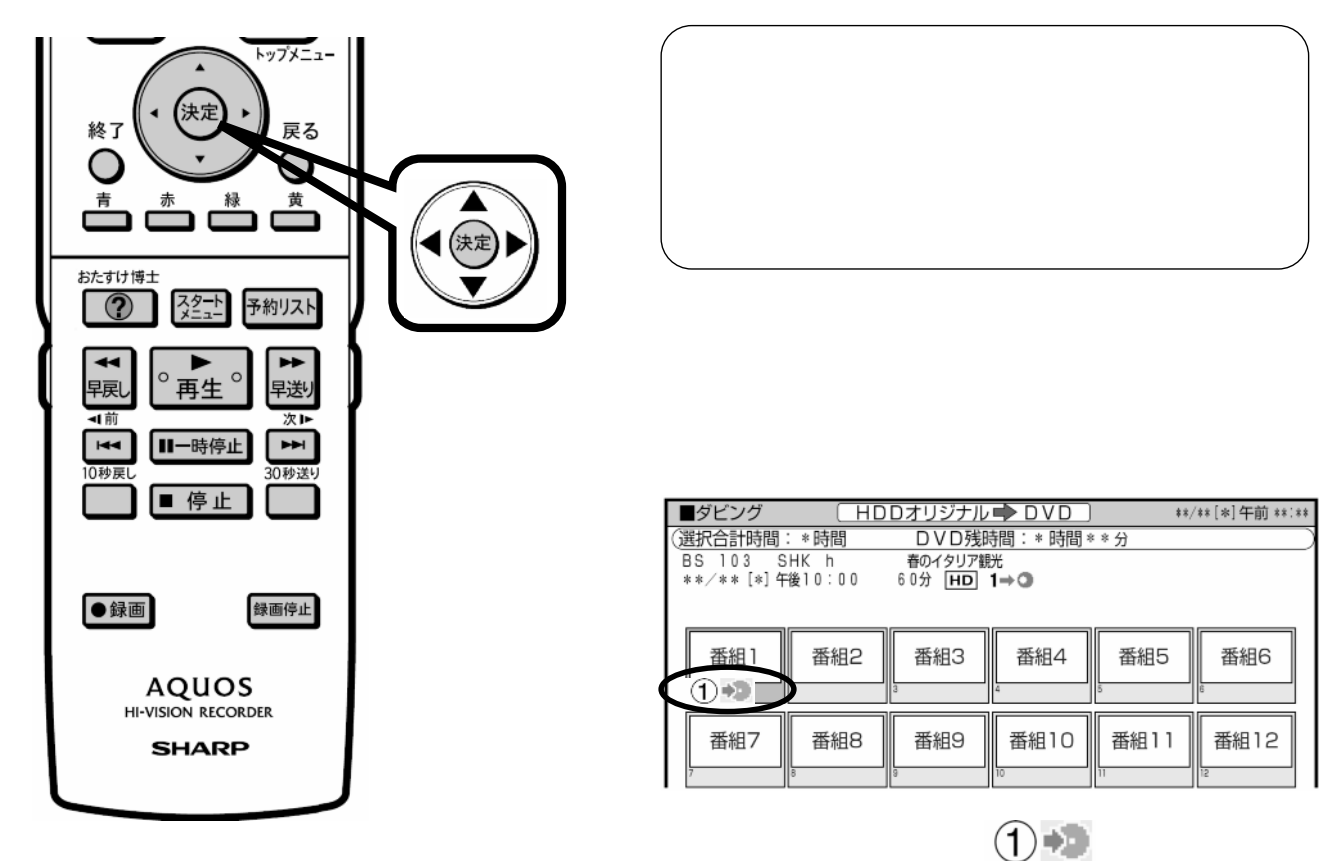

 $(2) + 3$   $(3) + 5$ 

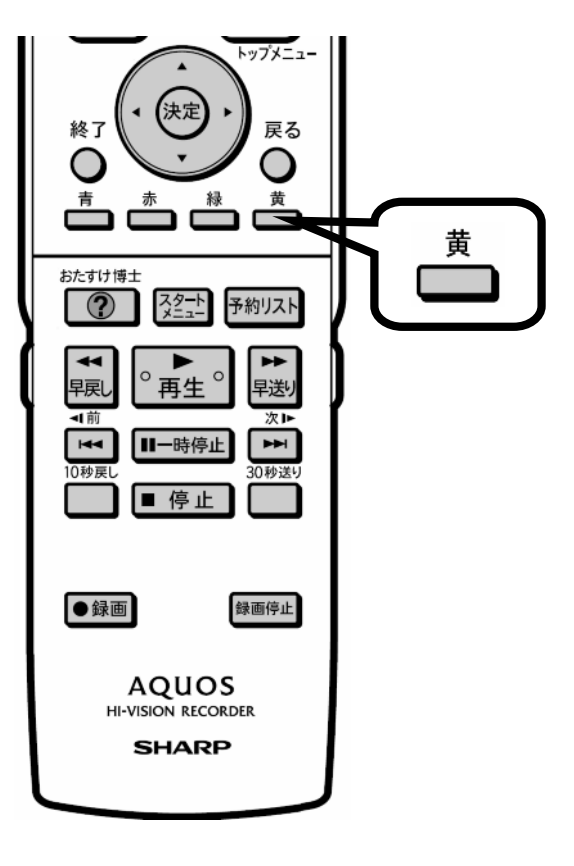

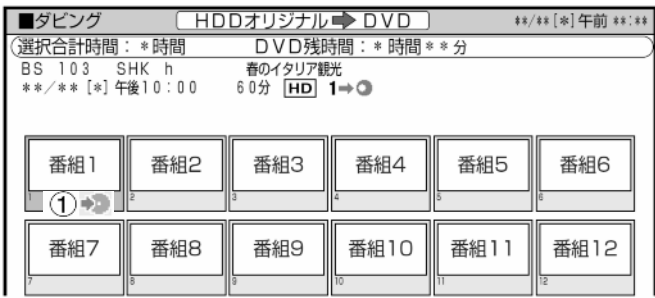

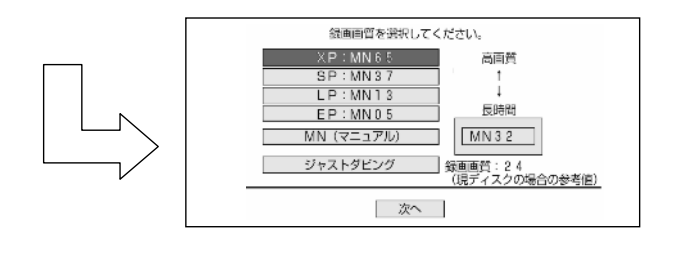

に換

D-AC-DUB01-5x

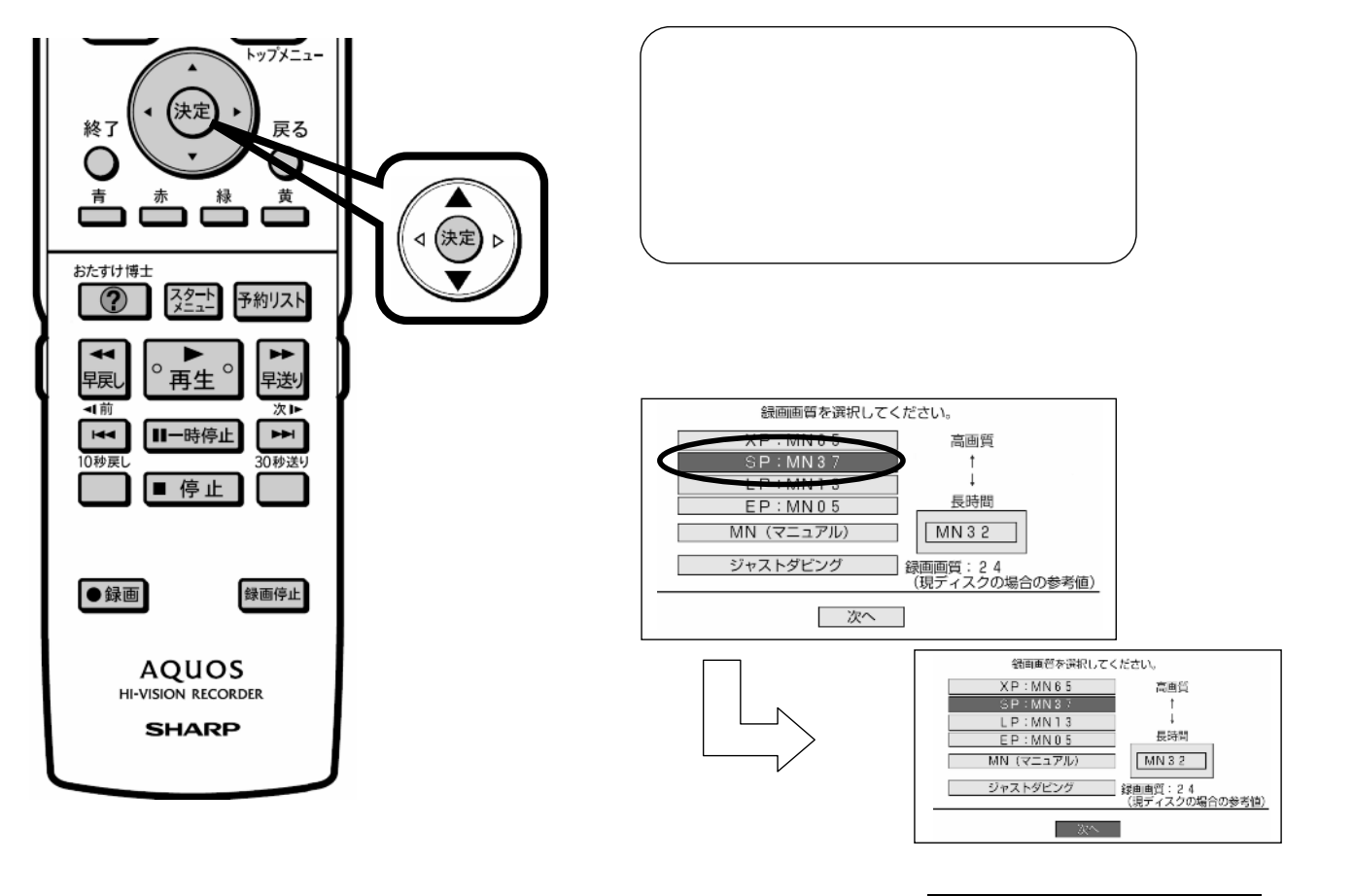

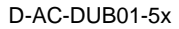

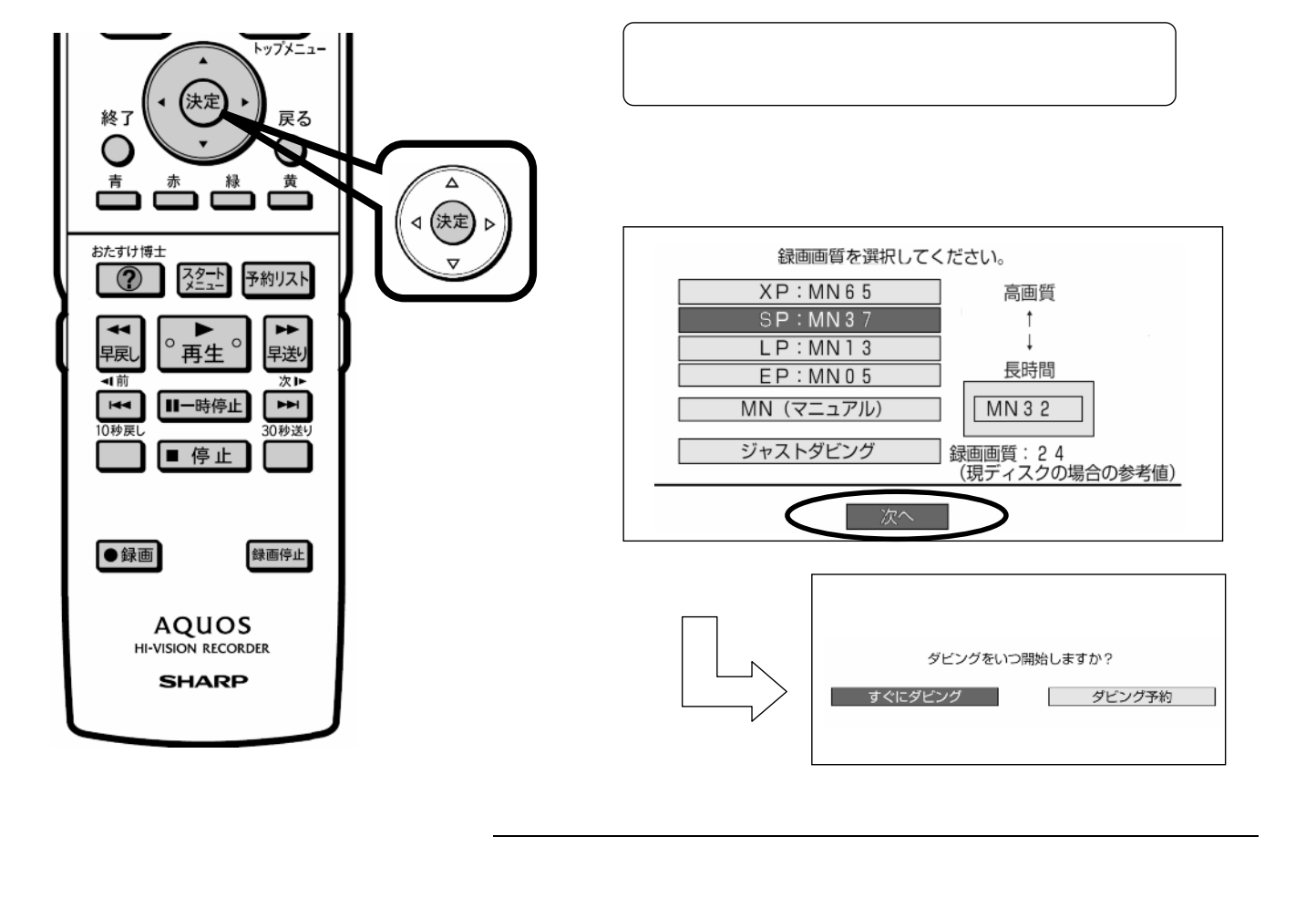

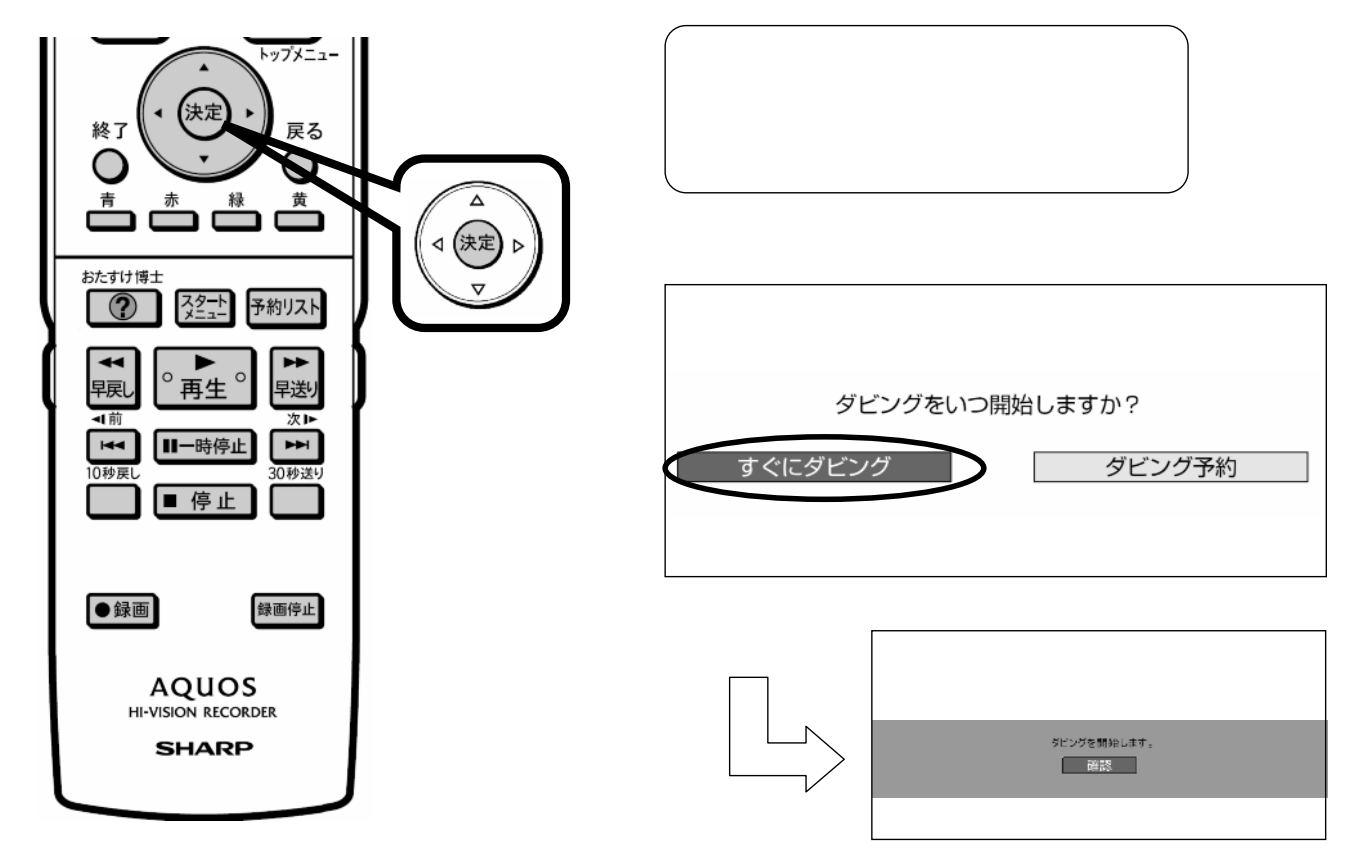

に換

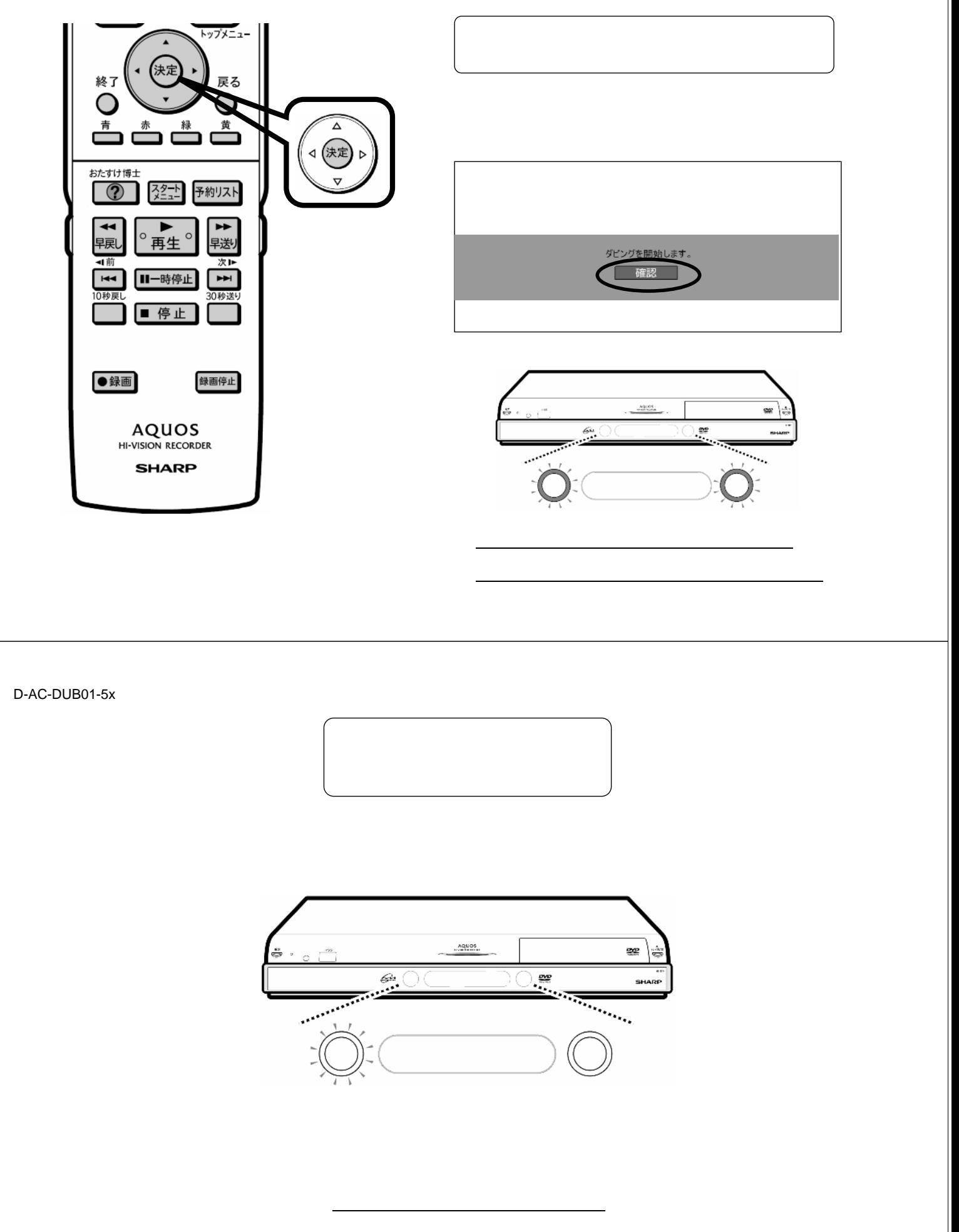